## OPCIÓN 1 INGRESAR A www.webpay.cl

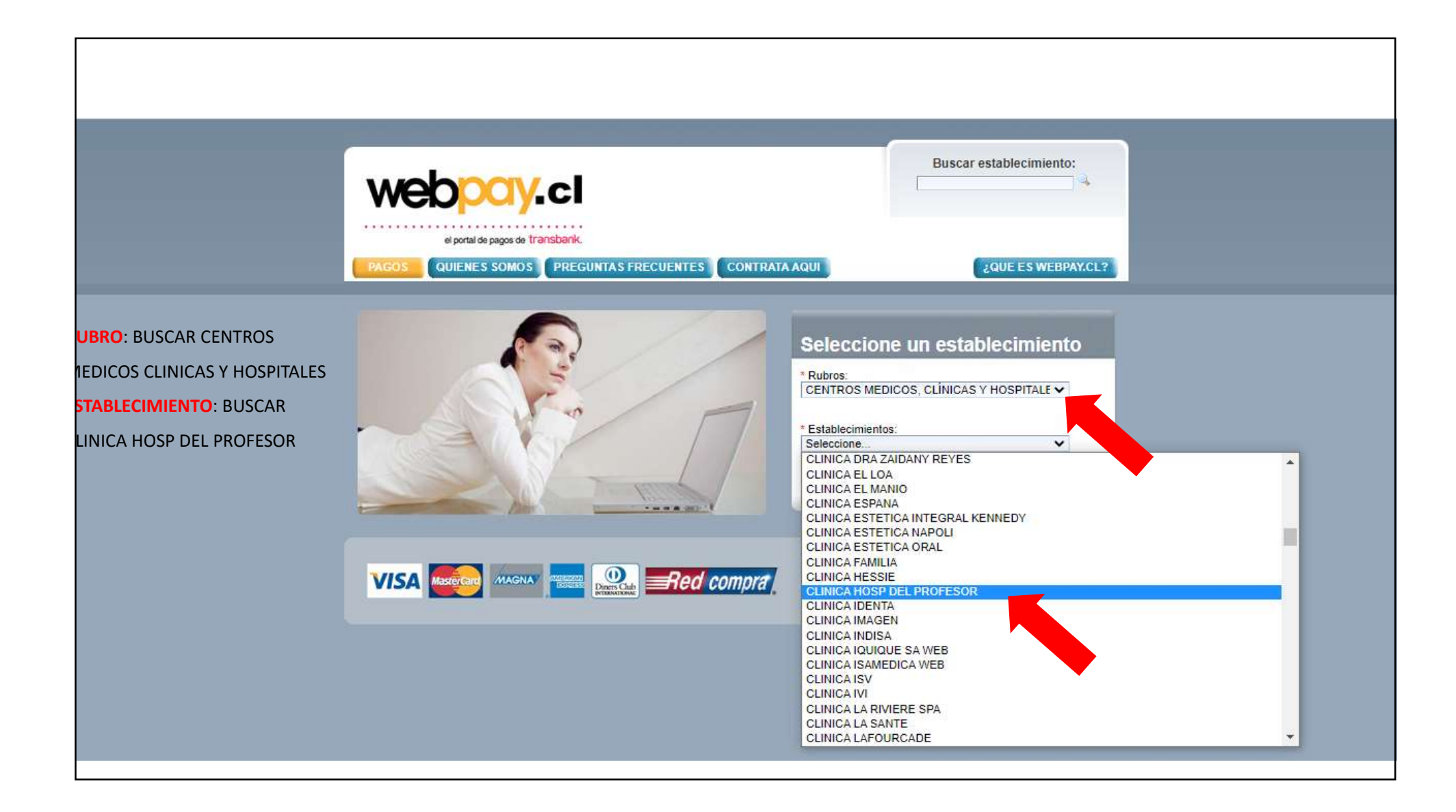

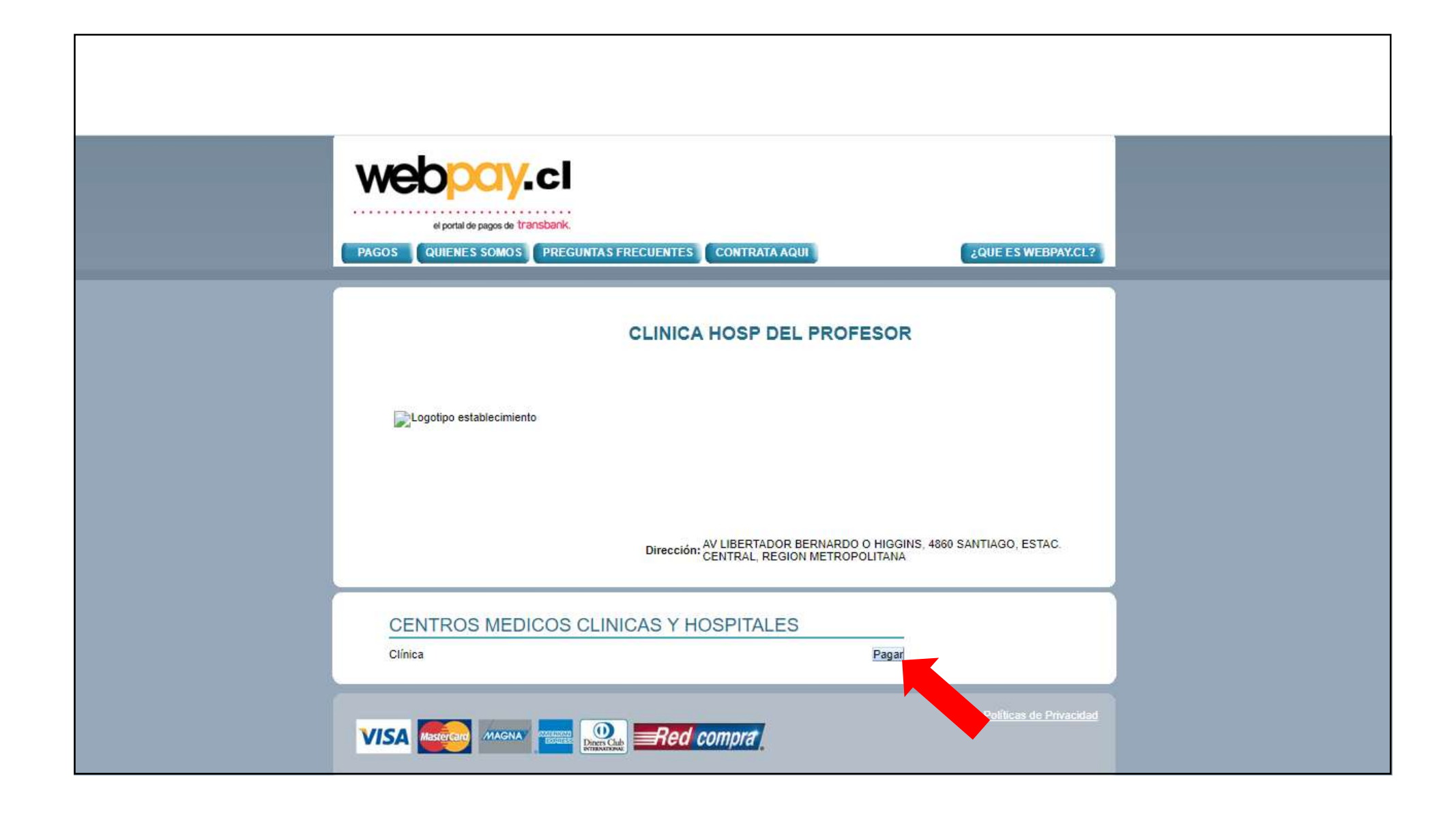

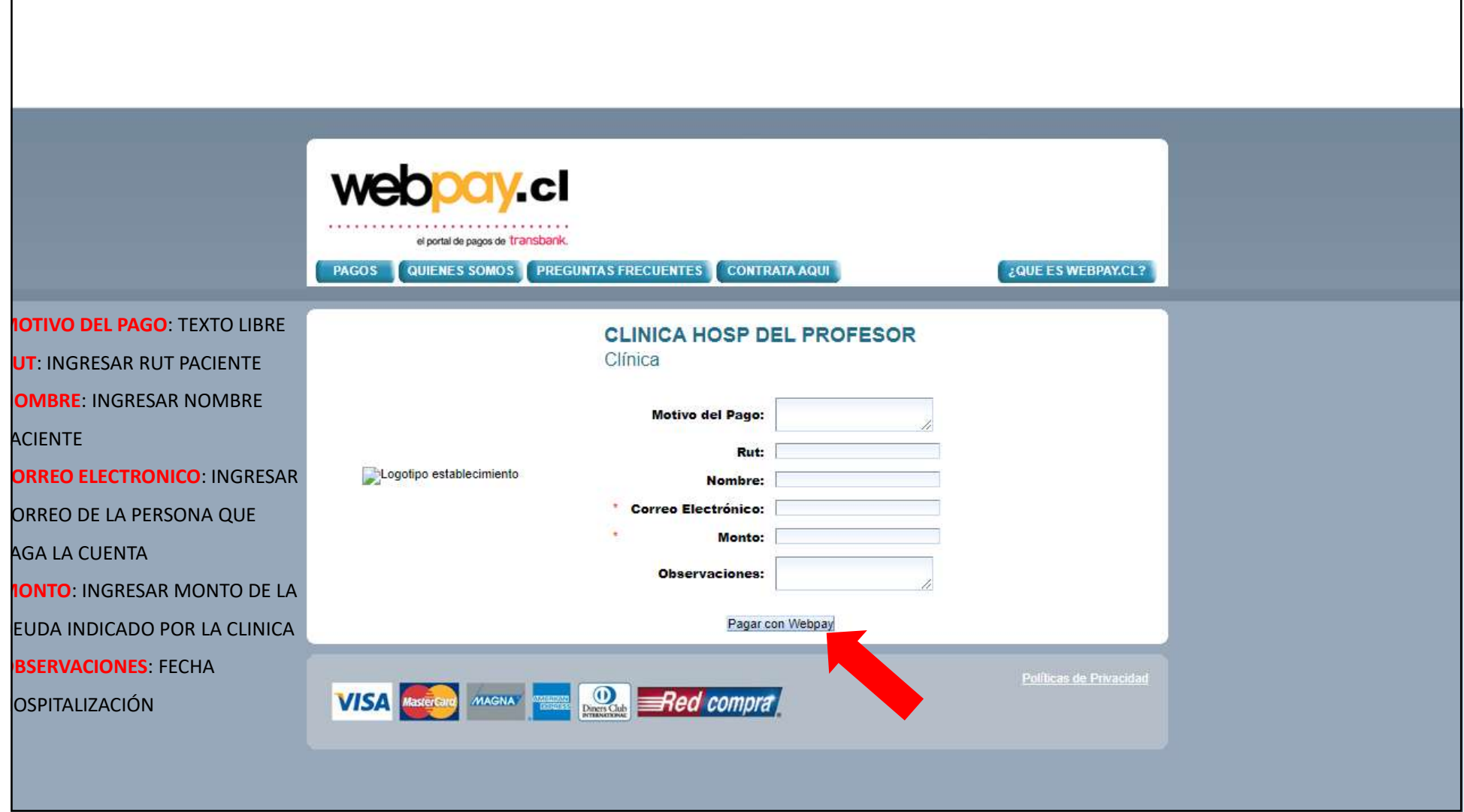

## OPCIÓN 2

## INGRESAR A

https://www.webpay.cl/portalpagodirecto/pages/institucion.jsf?idEstablecimiento= 67959169

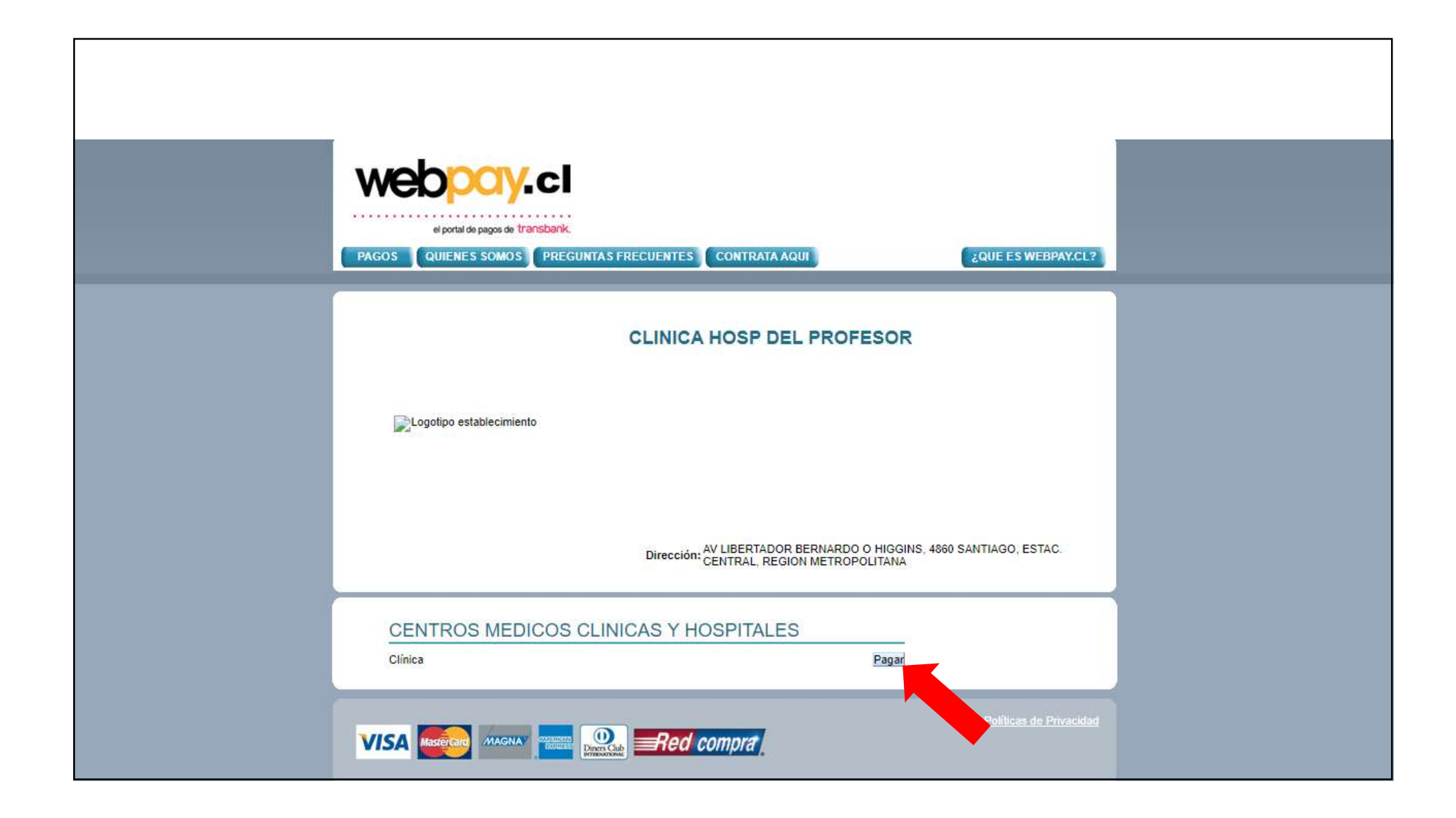

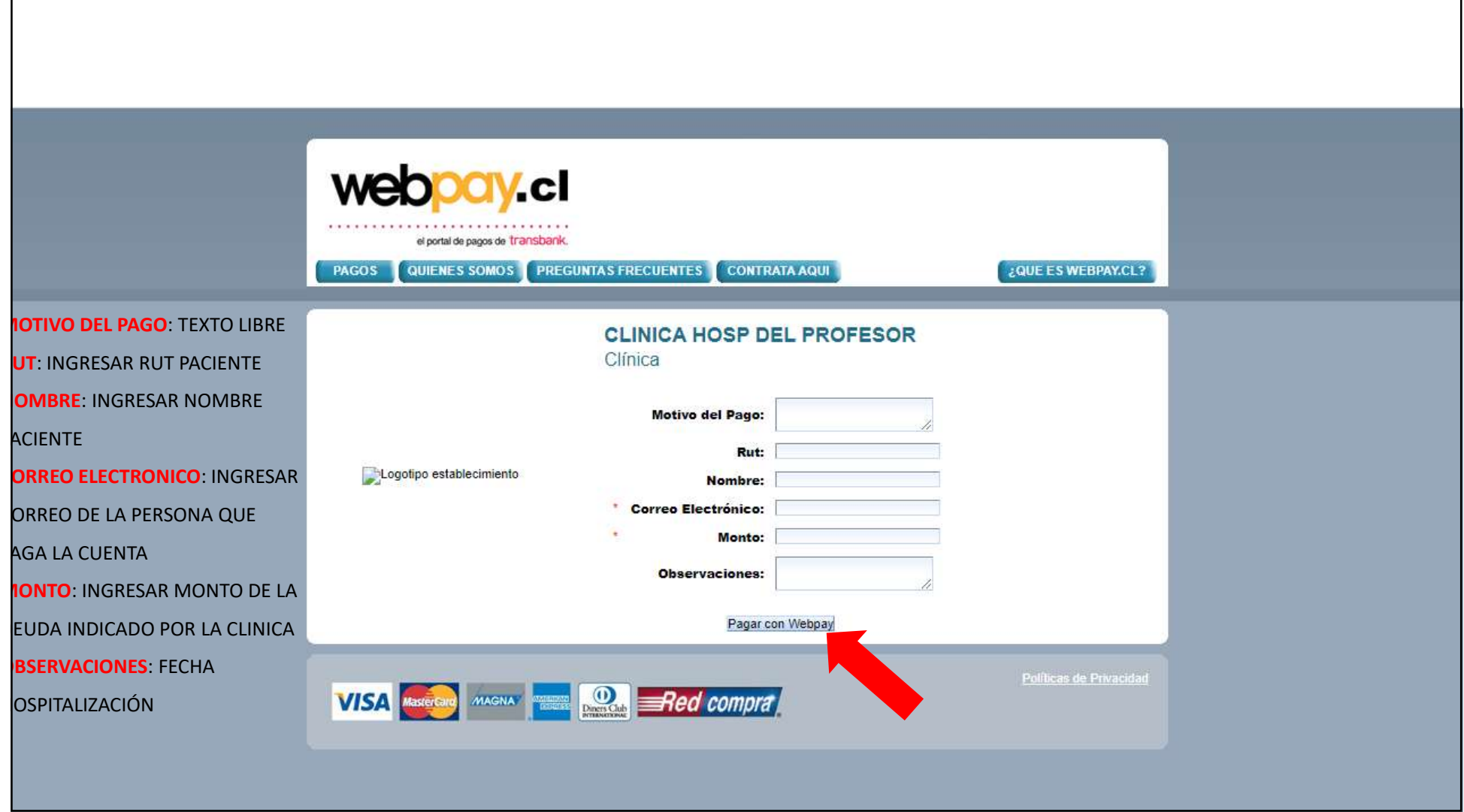